#### sicurezza delle reti

### confinamento nelle reti

- confinamento per classi di utenti e per gestione
	- spesso i due criteri portano alle stesse decisioni o a decisioni complementari
- esempi di confinamento per gestione
	- organizzazioni diverse, dipartimenti diversi, ecc. hanno responsabili diversi
- esempi di classi di utenti
	- amministrazione
		- integrità e disponibilità: critiche per il business
		- confidenzialità: ciritica per legge
		- insieme di applicazioni ben definito
		- sistemi sotto controllo diretto
	- docenti
		- integrità e disponibilità: critiche per il business
		- confidenzialità: ciritica per certi aspetti particolari
		- richiesta alta flessibilità nelle applicazioni
		- il controllo dei sistemi è delegato ai gruppi di ricerca
	- studenti
		- best effort
		- sistemi non controllabili
	- utenti da internet di ricerca
		- servizi selezionati: web, email, siti di ricerca interni, login alle macchine di ricerca e a utenti da internet (altri)
		- servizi selezionati: web, email, siti di ricerca interni

#### la sicurezza nelle reti

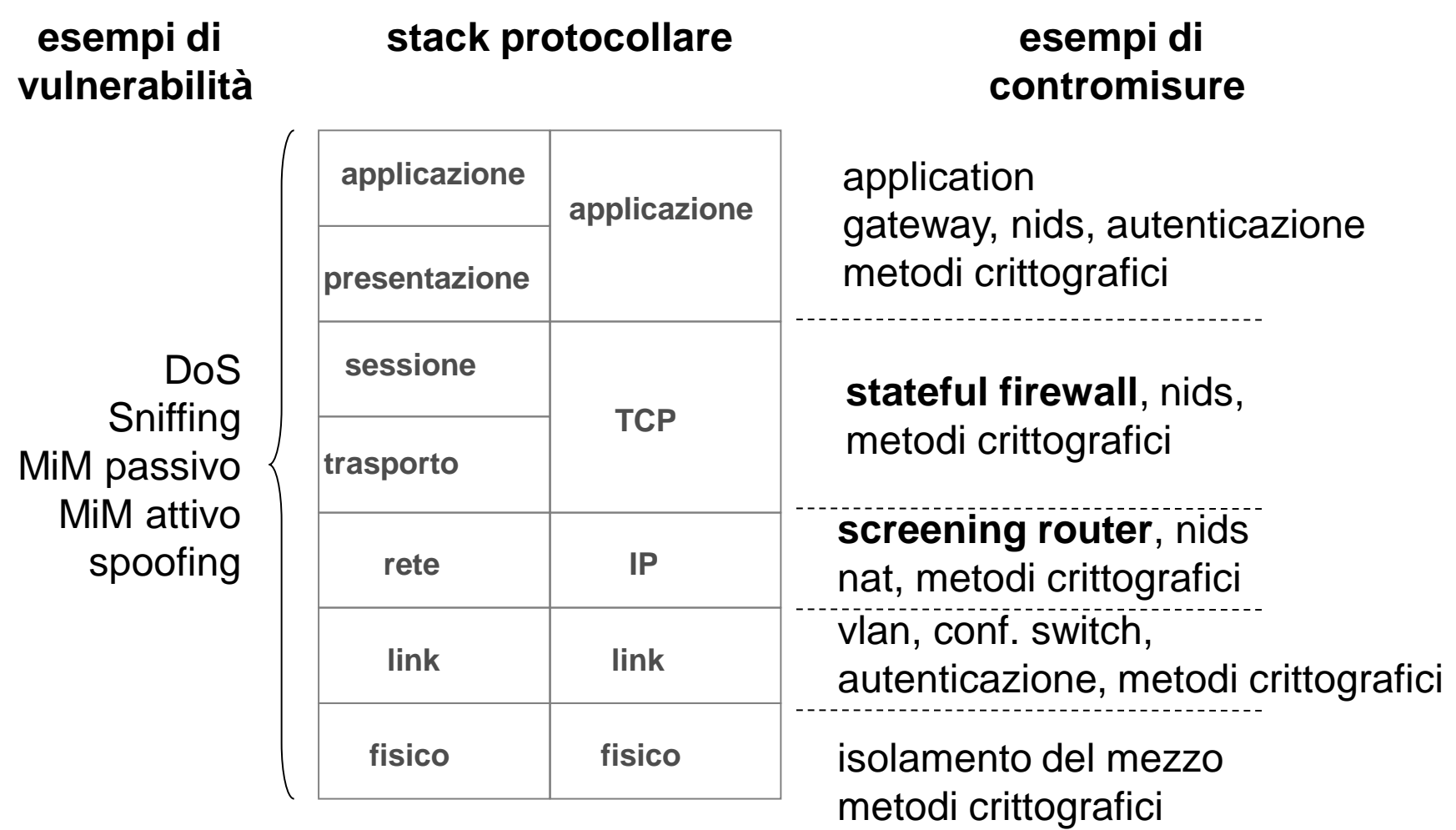

#### sicurezza delle reti i firewall e l'esempio di netfiilter

# vulnerabilità e minacce a livello rete, trasporto e applicativo

- rete/trasporto come veicolo per attacchi ai sistemi
	- l'attacco può essere sferrato da molto lontano
	- elemento umano: email, web, ecc. l'utente permette l'entrata di virus, trojan, ecc.
- vulnerabilità dei protocolli
	- già visti all'inizio del corso: protocolli in chiaro e non autenticati, DoS, DDoS

# firewalls

- sono apparecchiature che confinano (filtrano) selettivamente il traffico di rete
- network fw: layer3+4
	- stateful vs. stateless
- application fw: layer7
	- a.k.a deep packet inspection o applicative content inspection
- hardware vs. software
- personal fw vs. appliance fw vs. enterprise fw
- possono avere molte altre funzionalità
	- nat, virtual private network, autenticazione utenti, ecc. spesso detti UTM

## Unified Threat Management (UTM)

- evoluzione del concetto di firewall
- unisce in un unico dispositivo molte delle funzionalità di sicurezza relative alle reti
	- firewall
	- network intrusion detection/prevention
	- sicurezza delle email
		- antivirus, anti-spam
	- VPN termination
	- applicative content inspection
	- load balancing
- semplicità di gestione e riduzione dei costi
- vedremo molte delle funzionalità come se fossero apparati separati 7

## soggetti, oggetti e diritti in un fw: un primo possibile punto di vista

- soggetto: un pacchetto/messaggio in ingresso
- oggetto: solo il firewall
- accesso: richiesta al firewall di essere instradato verso la destinazione
- diritti: per ciascun tipo di traffico in ingresso le destinazioni ammesse
- è un modo di vedere il fw molto concreto ma poco utile

#### il firewall come reference monitor

un firewall può essere visto come un reference monitor di rete

- soggetto: l'host sorgente che ha inviato il pacchetto/messaggio
- oggetto: l'host destinazione che riceverà il pacchetto/messaggio
- accesso: richiesta all'host destinazione di processare il pacchetto/messaggio inviato dall'host sorgente
	- caratterizzato dal valore di campi del pacchetto stesso
	- la semantica vera (cioè l'effetto sull'host destinazione) dell'accesso è data dal protocollo di rete e dal contesto in cui viene usato: il fw non ha bisogno di conoscerla
- diritti: categorie di traffico ammesso per la coppia di host
- permette di attuare una policy espressa come access matrix
- normalmente dovrebbe realizzare il principio di mediazione completa

## **stateless** firewall

- regole di "packet filtering"
	- basate sulla quadrupla <saddr,sport,daddr,dport>
	- in pratica sono router configurati con delle access control list
		- detti anche "screening routers"
- non mantengono alcuno stato
- tipicamente quando si parla di firewall si fa riferimento a **firewall "stateful"**

# **stateful** firewall

- i fw stateful si ricordano le "connessioni"
	- stato della connessione: NEW, ESTABLISHED, altro
	- connessioni NEW: la connessione è creata quando arriva il primo pacchetto (è NEW per il primo pacchetto)
	- la stessa connessione è ESTABLISHED per i pacchetti successivi al primo
- ciascun pacchetto è assegnato ad una connessione
	- permettono regole in base allo stato della connessione
	- verificano la correttezza del protocollo
		- es. syn ammesso solo per connessioni nuove
- possono modificare il traffico
	- es. per implementare schemi anti-SYNflood

#### **connessioni**

connessione: vari significati a seconda del contesto

- connessione per i protocolli, vedi standard:
	- TCP connesso, UDP non connesso
- connessione per il sistema operativo
	- il sistema operativo mantiene uno stato per i protocolli connessi
	- per il sistema operativo esiste una versione connessa di UDP

#### • **connessione per il firewall**

- tipicamente identificata con la quadrupla <saddr,sport,daddr,dport> (o dalla coppia <saddr,daddr>)
- **il primo pacchetto** con tale quadrupla **crea la connessione**
- **gli altri pacchetti** con tale quadrupla sono **relativi alla connessione già creata**
- es. per un firewall ping e le richieste DNS (su udp) creano "connessioni"

# politiche facilmente realizzabili

- politiche per i protocolli tipo domandarisposta
	- **accettato il primo pacchetto** tutti gli altri della connessione sono accettati
	- se **non viene accettato il primo pacchetto**, tutti i pacchetti della conessione sono scarati

## firewall, nat e intranet

- caso d'uso:
	- intranet protetta da Internet
	- in questa configurazione tipicamente il fw fa anche nat ma ciò non è strettamente necessario

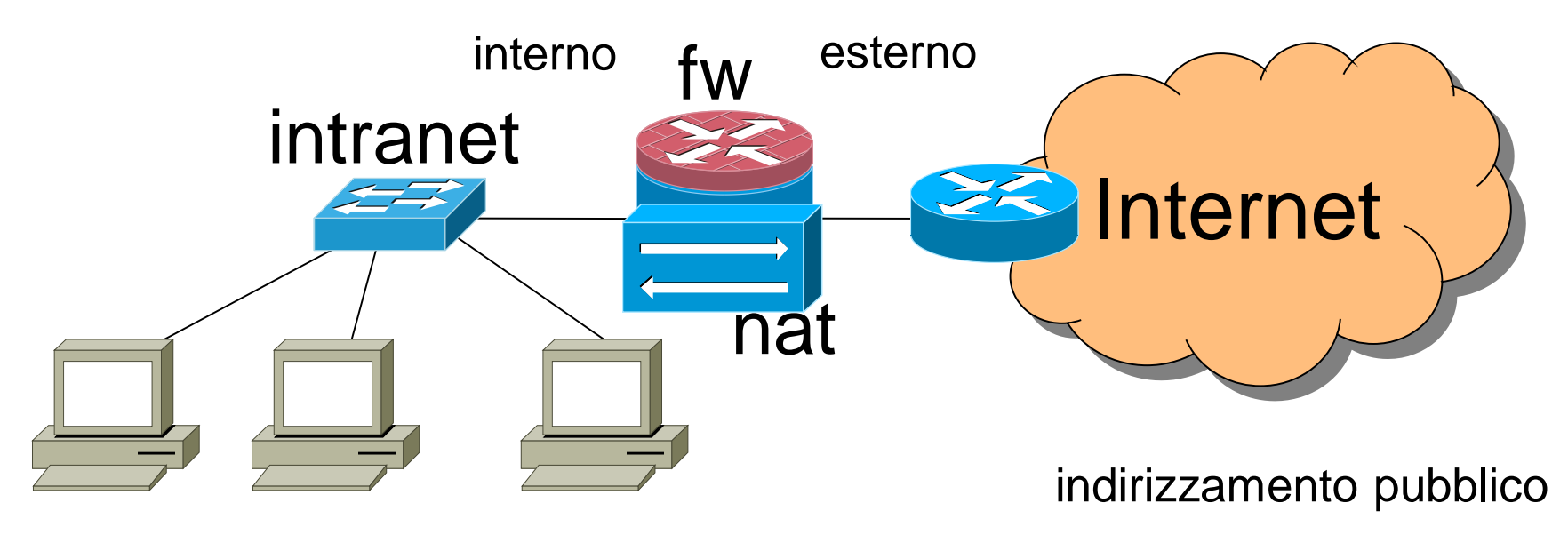

indirzzamento privato

# configurazione "canonica"

- due zone (insiemi di interfacce)
	- interno (fidato)
	- esterno (non fidato)
- due regole
	- dall'interno verso l'esterno (outbound) tutti i pacchetti sono accettati
		- **questo permette di creare nuove connessioni**
	- dall'esterno verso l'interno (inbound) sono accettati solo i pacchetti relativi a connessioni ESTABLISHED
- questa è normalmente la configurazione di default di un firewall
	- può essere considerato un default sicuro

## intranet + DMZ

- sistemazione di server protetti in una classe di sicurezza diversa da quella della intranet
- DMZ: demiliterized zone (zona smilitarizzata) o perimeter network (rete perimetrale)
	- rete distinta sia da Internet che dalla intranet accessibile tramite il firewall

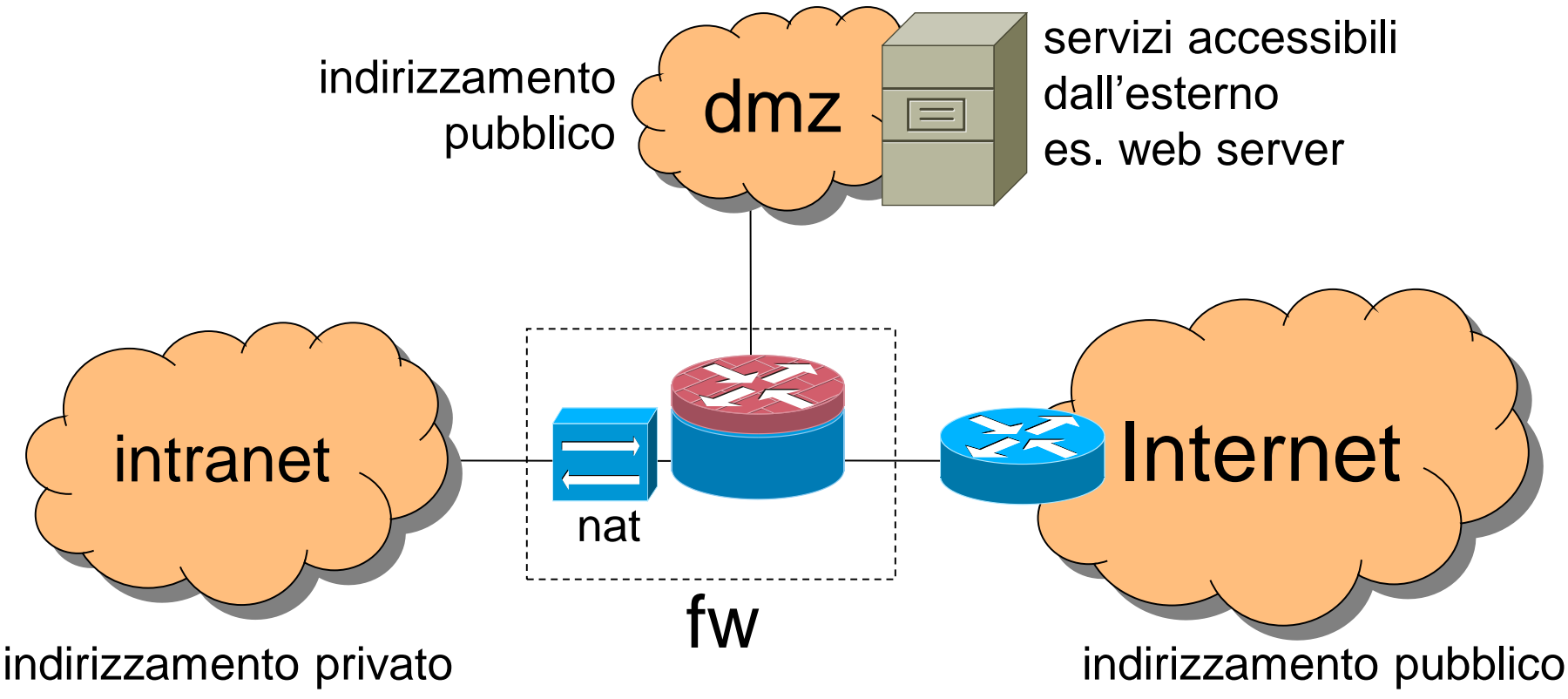

# intranet + DMZ: esempio di policy

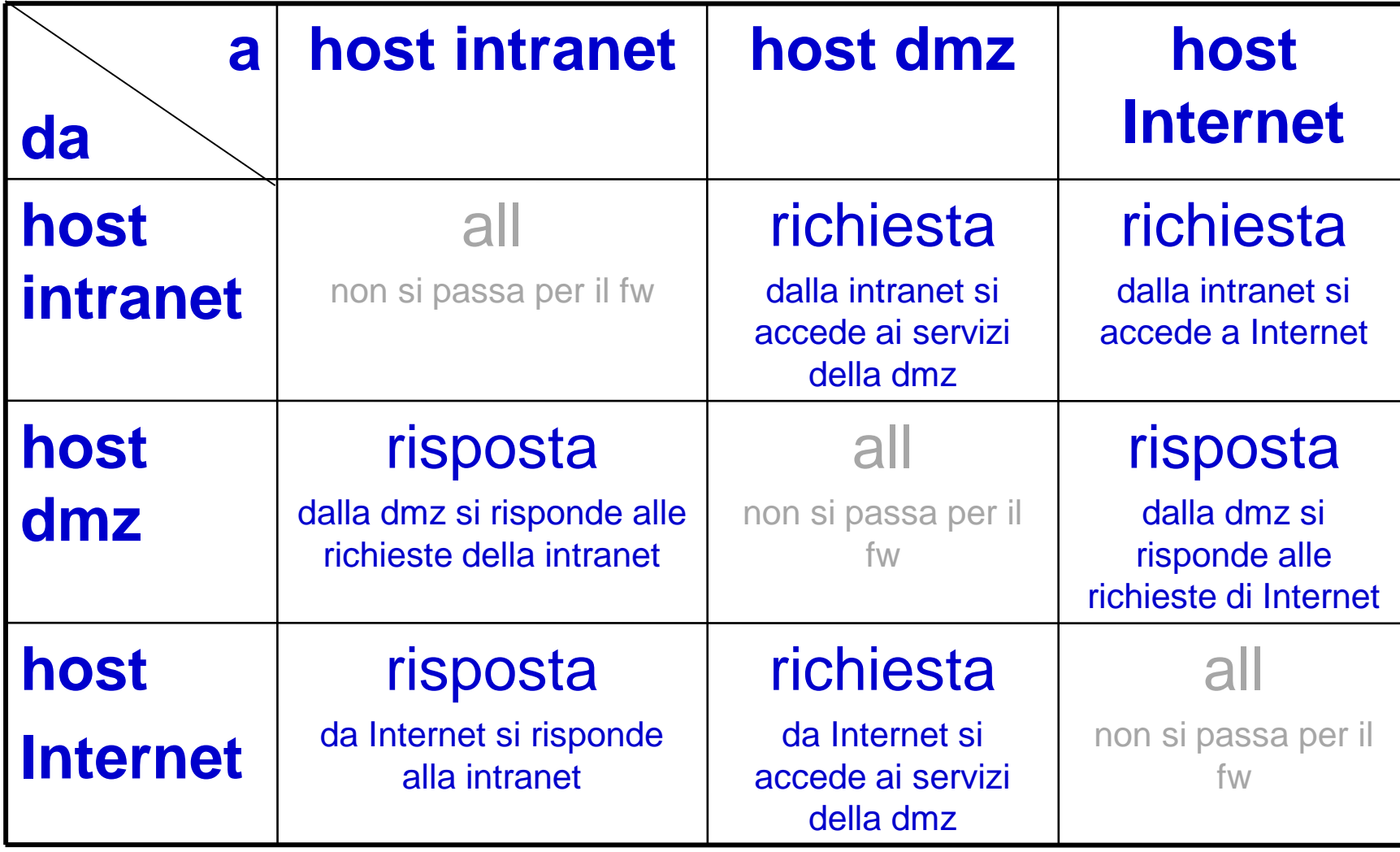

#### richieste e risposte per protocolli basati su tcp

- "richiesta"
	- il syn per una nuova connessione (NEW)
	- tutto i pacchetti relativi ad una connessione ESTABLISHED
- "risposta"
	- tutto ciò che è relativo ad una connessione ESTABLISHED (dopo il syn)
- facile da implementare in un firewall stateful

#### struttura della matrice

- solo richieste e risposte
- richieste accoppiate a risposte
- le coppie hanno posizione simmetrica rispetto alla diagonale

# dalla matrice alla configurazione

- una regola per ciascuna «richiesta»
	- tale regola accetta il primo pacchetto di una connessione NEW
	- memorizza la connessione per i seguenti pacchetti
		- questo avviene implicitamente, non necessita di configurazione esplicita
- una regola complessiva che accetta tutti i pacchetti di connessioni ESTABLISHED
	- realizza tutte le «risposte» e le «richieste» per tutto ciò che concerne i pacchetti successivi al primo

# possibili varianti per la dmz

- bloccare l'accesso a Intranet dalla internet
	- infatti Internet è una fonte di input non fidato
		- consigliato l'uso di application level gateway o applicative content inspection
		- consigliato limitare i protocolli per rendere il content inspection più efficace (es. solo http)
- dmz potrebbe dover accedere a…
	- dns, per arricchire i log
		- fonte non fidata
	- servizi di altri fornitori
		- verso cui possiamo avere un certo grado di fiducia che si dovrebbe tradurre in una più o meno stringente configurazione del firewall

# problemi

- la configurazione può essere molto complessa
	- facile fare errori
	- risoluzione DNS:
		- non fidata
		- quando farla?
		- inefficiente
	- configurazione deve essere fatta con indirizzi IP
		- o con nomi configurati staticamente

# firewall e DDoS

- DDoS che saturano la banda
	- il firewall non aiuta
		- perché il target del DDoS è l'infrastruttura di rete
	- anycast e CDN sono approcci migliori ma costosi
		- esistono specifici servizi in cloud che fanno economia di scala
- DDoS sulle risorse del server nel caso **senza spoofing**
	- rilevamento in base all'attività delle sessioni
		- aging e numero di sessioni aperte
	- contrasto mediante **white/black-list** 
		- gli IP non censiti vengono monitorati, o almeno un campione di essi viene monitorato
		- gli IP che tengono molte sessioni aperte a lungo immotivatamente vengono messi in blacklist
		- gli IP che si comportano bene vengono messi in whitelist
			- tanti IP: memorizzati in forma compressa con *bloom filters*

# syn-flood e syn-proxy

- **syn-flood**: DDoS che inviano tanti syn con **spoofing della sorgente**
- **syn-proxy**: un firewall che protegge il server da syn malevoli e da syn-flood
- come funziona:
	- quando arriva un syn: il fw risponde syn-ack e non inoltra il syn al server
	- quando arriva l'ack, il fw riconosce la sessione come buona e apre una sessione tcp con il server
	- da ora in poi il fw fa da proxy tra le due sessioni
	- il fw è progettato per scalare sulle connessioni "mezze aperte" (per cui solo il syn è stato ricevuto)
		- ricorda solo IP e numeri di sequenza

## syn cookies

- **syn cookies:** contromisura per attacchi syn-flood
- implementata su server o in fw con funzione di syn-proxy
- una delle poche soluzioni in grado di discriminare il traffico lecito da quello non lecito in maniera automatica
- **obiettivo: rispondere al syn senza mantenere stato**
- questo permette di scalare arbitrariamente rispetto al numero delle connessioni mezze aperte

• implementato in Linux echo 1 > /proc/sys/net/ipv4/tcp\_syncookies

## syn cookies

- lo stato è codificato nel sequence number di tcp
- per le **connessioni «buone»** il server **ottiene nella risposta lo stato che avrebbe dovuto mantenere**

– il syn+ack contiene il sequence number +1

- se l'attaccante risponde con un ack corretto, non sta facendo spoofing: approccio white/black-list
- l'attaccante potrebbe inviare direttamente un ack!

#### • **contrasto a ack malevoli**

- la codifica è firmata in modo da poter riconoscere gli ack genuini es. segreto *s*, random number *n*, sequence number nell'ack: *n* | hash(*n*|*s*)
	- le realizzazioni sostituiscono *n* con un derivato di IP, porte, e timestamp.
- lo schema sarebbe ovviamente facilmente attaccabile senza questa contromisura

# syn cookies: problemi

- il campo sequence number è di soli 32 bit
	- lo spazio è poco: deve contenere una firma + contenuto da firmare
	- la firma è quindi piuttosto debole
	- comunque un attacco (es. brute force) riesce a far passare solo una frazione minima di pacchetti
- limitato supporto a tcp options
	- devono esere codificati nel sequence number o non accettati
- limitato supporto per maximum "segment size"
	- devono essere codificati sequence number, solo un insieme limitato è accettato

# firewalls: prestazioni e affidabilità

- i fw spesso sono – un **collo di bottiglia** per le prestazioni – un **single point of failure**
- spesso utilizzati in configurazione "cluster" con tutti gli elementi attivi
	- **bilanciamento del carico**
	- **ridondanza**
- sono necessari load balancer e switch aggiuntivi

#### una architettura d'esempio

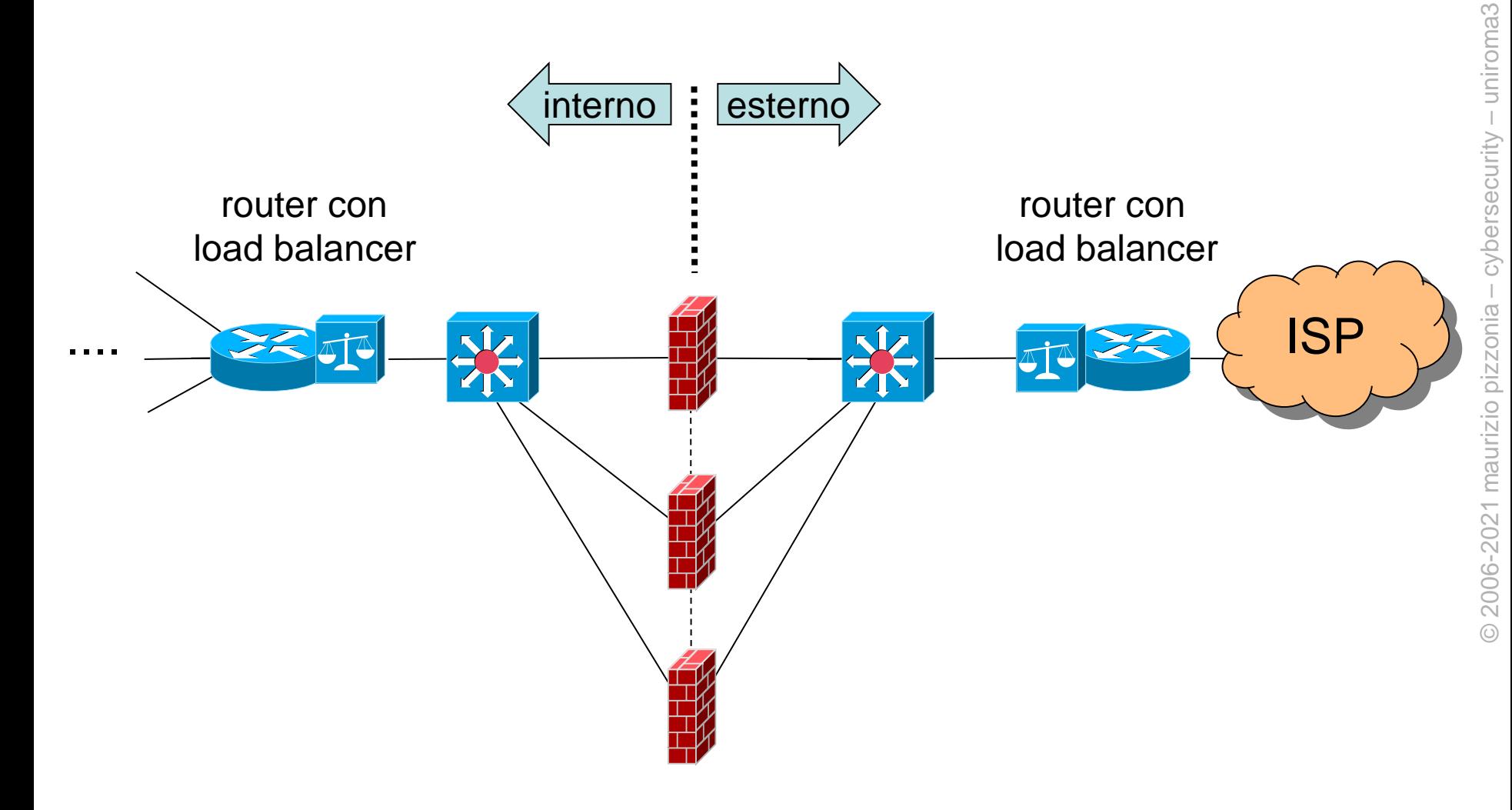

#### firewall e condivisione dello stato...

- se i load balancer inviano i pacchetti ad un firewall a caso...
- ... tutti i firewall devono vedere lo stesso stato delle connessioni!
- necessità di...
	- un collegamento tra i firewall
	- protocollo ad-hoc per la notifica delle nuove connessioni agli altri firewall
- si tratta di soluzioni proprietarie

#### architetture senza condivisione di stato

- strategia alternativa: i pacchetti di una stessa connessione sono sempre trattati da uno stesso firewall
- il load balancer non può fare scelte casuali
- ciascun fw deve vedere il traffico di una connessione in entrambe le direzioni
- in qualche modo i load balancer devono fare scelte coordinate

architetture senza condivisione di stato: coordinamento tra i load balancer prima possibilità

- ciascun load balancer si ricorda il firewall assegnato alla connessione – ... e usa tale fw per i prossimi pacchetti
- richiede memoria lineare con il numero di connessioni

– poco male la ram costa poco

- richiede di accedere alla ram at wire speed!
	- ...e la cache costa tanto!

architetture senza condivisione di stato coordinamento tra i load balancer seconda possibilità

- i load balancer adottano lo stesso algoritmo di scelta, tale che...
	- dipende solo dal pacchetto (es. da src, dest)
	- deterministico
- ...ma usato in maniera «speculare»
	- LB esterno: fw=hash(src\_ip, dest\_ip)
	- LB interno: fw=hash(dest\_ip, src\_ip)
	- infatti i pacchetti di ritorno hanno i src e dest invertiti
- no ram, no cache, solo cpu! – facile da realizzare in hardware (ASIC)

architetture senza condivisione di stato coordinamento tra i load balancer caveat

- il load balancer assegna l'intera connessione ad un fw, ma…
- ...alcuni protocolli coinvolgono più sessioni tcp
	- es. ftp

### configurazioni high-availability (HA)

- quanto down-time siamo disposti a sopportare?
	- dipende dal business (service level agreement, penali, ecc.)
- le configurazioni tolleranti ai guasti per mezzo di elementi ridondati si dicono in "fail over" o "high-availability" (HA)
- i single point of failure vanno evitati
	- altrimenti esiste un fault per cui si ha down immediato del sistema
	- vogliamo invece avere del tempo per permettere ad un tecnico di ripristinare lo stato inziale senza che ci sia un down
		- un limitato degrado del servizio potrebbe essere ammesso nel frattempo (dipende dallo SLA)

# HA e analisi del rischio

l'high-availability è necessaria quando...

- gli SLA non prevedono il tempo per la sostituzione di uno degli elementi prima che scatti la penale
	- cioè esiste un rischio di pagare penali
- la penale (impatto) è sufficientemente alta da essere un rischio da mitigare
	- è possibile calcolare la spessa attesa per penali se riusciamo a stimare la probabilità di fault
	- i clienti che richiedono la penale potrebbero essere molti (es. hosting)
- il costo della configurazione HA dovrebbe essere inferiore al costo atteso derivante dal rischio di pagare penali

#### full HA

- in un cluster di fw, load balancer e switch sono dei «single point of failure»
- per una full high-avaliability bisogna ridondare tutto!

# full high-availability

• ciascun elemento dell'architettura deve essere ridondato

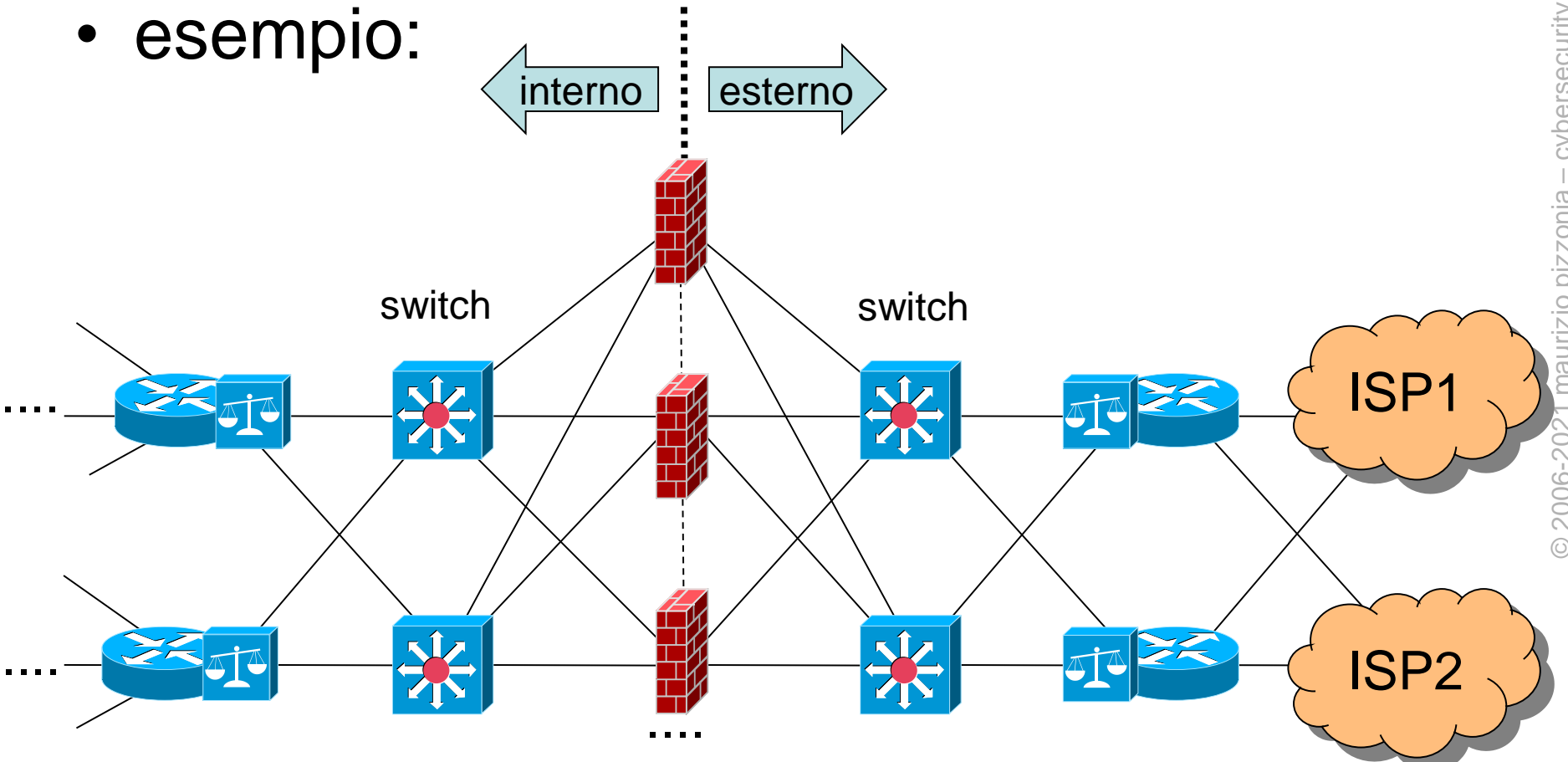

## HA: tempi di reazione

- in caso di guasto di un singolo elemento la rete di deve riconfiguare automaticamente
- OSPF ha tempi di convergenza molto rapidi
	- deve girare sui load balancer e sui firewall
	- convergenza in ~200ms (fonte cisco)
- soluzioni di livello 2 (802.1w rapid spanning tree) sono più lente  $-$  ~1s (fonte cisco)

#### HA: costi

- le configurazioni HA sono più complesse e più costose
- capex (capital expenses)
	- apparati ridondati
	- deployment più complesso
	- sistema di alert sui fault
- opex (operating expense)
	- personale (reperibilità, skill specifici)
	- più apparati da manutenere
	- più spazio da affittare nel datacenter

# (intermezzo: gw ridondato)

- principio: no single point of failure in lan
- soluzioni tipiche per il default gateway di una lan
	- quando si rompe corri ad accendere il fail-over (!)
	- fai partecipare ciascuna macchina della lan al protocollo di routing (!!!!)
	- Virtual Routing Redoundancy Protocol, rfc 5798
- VRRP
	- un indirizzo ip *A* per un «router virtuale»
	- il router virtuale è composto da, almeno, due router fisici
	- solo uno dei due risponde all'arp request per *A*: il *master*
		- la risposta è messa nella arp cache dalla macchine della LAN
	- il master manda un heartbeat periodico agli altri router
	- quando il master muore, uno degli altri prende il suo posto
		- c'è un meccanismo di elezione come per il root bridge nello spanning tree degli switch
	- il nuovo master manda una **gratuitous arp reply per aggiornare le arp cache di tutte le macchine sulla LAN**
- HSRP: analogo, proprietario cisco

# linux netfilter

- sistema di moduli Linux che realizza un fw
	- packet filter
	- stateful
	- nat
	- sistema di access list (chains) organizzate per funzionalità (tables)
	- tables
		- filter
			- chains: INPUT, OUTPUT, FORWARD
		- nat
			- chains: PREROUTING, POSTROUTING, OUTPUT
		- mangle (packet marking), security (mandatory access control), ecc.
	- si possono definire delle "user-defined chain"
	- ciascuna table viene gestita da un modulo del kernel

# linux netfilter: chains (acl)

- ciascuna chain ha una sequenza di regole e un target
	- il target specifica cosa fare del pacchetto se questo non ha attivato alcuna regola
- target possibili

– ...

- ACCEPT (pacchetto ok, lascia passare)
- DROP (pacchetto droppato)
- REJECT (come drop ma invia un icmp di errore al mittente)
- <chain name> (salta alla chain specificata, come una chiamata a procedura, utile con "user-defined chain")
- RETURN (ritorna alla chain chiamante)

## netfilter: comandi

- iptables
	- modifica e mostra la configurazione
		- -L mostra la configurazione
		- --flush cancella la configurazione
		- - A < chain > aggiunge in coda a < chain > un regola
		- ecc.
- iptables-save
	- dump della configurazione attuale
- iptables-restore
	- carica la configurazione da un dump fatto con iptables-save (più efficiente che molte chiamate a iptables)

# linux netfilter: firewall rules

- una regola ha dei parametri e un target
	- i **parametri** specificano per quali pacchetti la regola viene attivata
	- il **target** specifica cosa fare
- parametri
	- protocollo (-p ip/tcp/udp/icmp)
	- source/destination address (-s/-d [!]x.x.x.x/x)
	- source/destination port (--sport/--dport port)
	- input/output interface (-i/-o ethN)
	- tcp flags syn=1 e ack=0 (--syn)
	- e altri

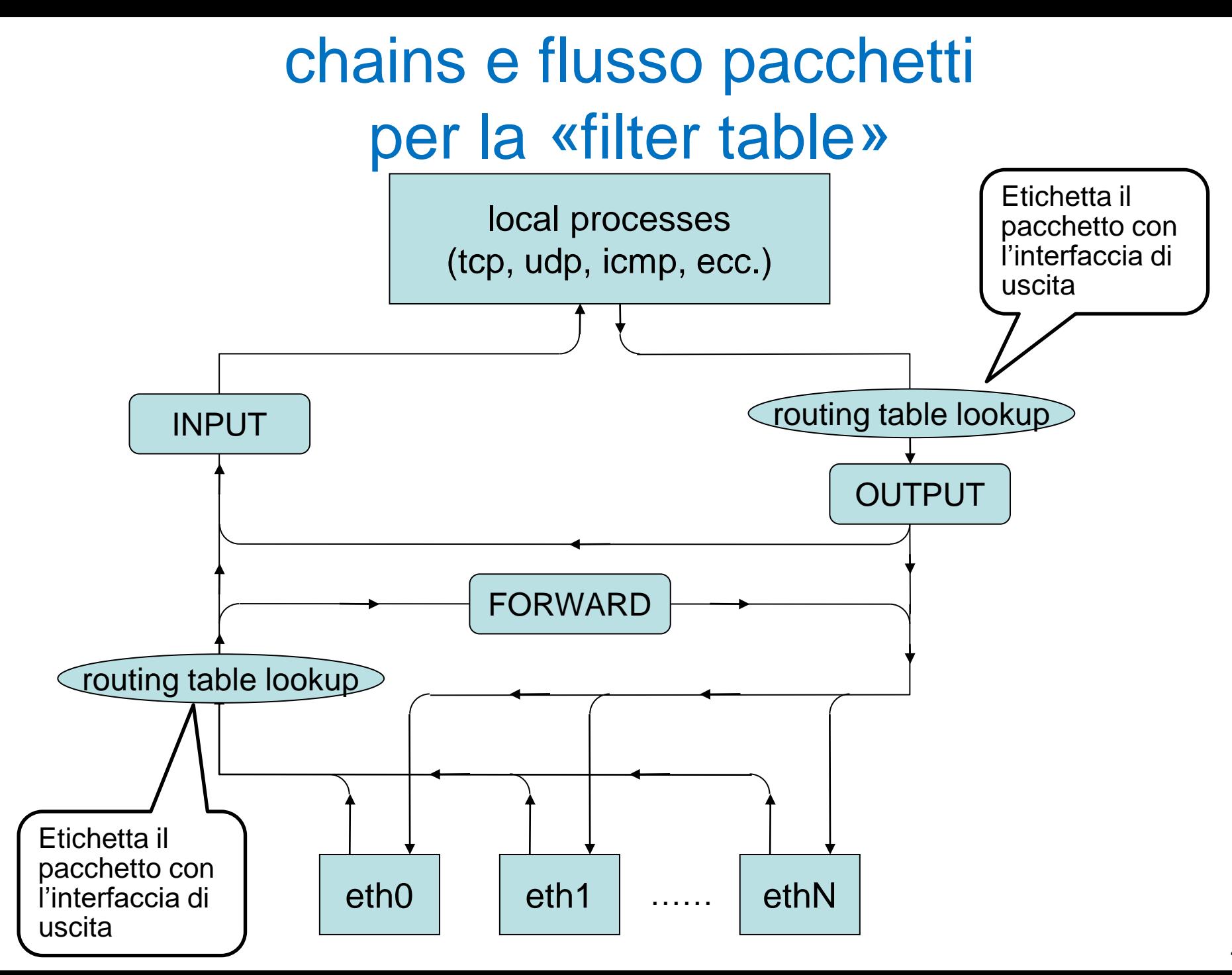

#### linux netfilter: connection tracking

- netfilter tiene traccia delle "connessioni"
	- per tcp e udp: coppia (non ordinata) di coppie  $\{$  <addr, port>, <addr, port> $\}$
	- per icmp echo: coppia di indirizzi {addr, addr}
- a ciascun pacchetto è associata una connessione (eventualmente ne viene creata una nuova)
	- questo viene fatto appena un pacchetto entra in netfilter da una interfaccia o dai processi locali
	- le connessioni muoiono per timeout o per protocollo (fin/ack, rst)
- stato del pacchetto
	- NEW: primo pacchetto della connessione
	- ESTABLISHED: pacchetto di una connessione già esistente
	- RELATED: nuova connessione associata ad una precedente (ftp, icmp errors)
	- INVALID: impossibile associare una connessione (es. icmp error non associati ad alcuna connessione)

## linux netfilter: extended matches

- l'opzione -m <nome> permette di attivare molti altri tipi di regole
	- **state**: filtro in base allo stato (NEW, ESTABLISHED, RELATED, INVALID)
		- **conntrak** è una versione estesa
	- **mac**: filtro in base agli indirizzi mac di livello 2
	- **limit**: filtro in base alla frequenza di arrivo
		- anti DoS, anti scanning ecc.
	- **iprange**: es. 192.168.1.13-192.168.2.19
	- e molti altri

#### esempio: nessun filtro

- **iptables --flush**
- **iptables-save**

**# Generated by iptables-save v1.3.3 on Fri Dec 8 17:58:19 2006 \*filter**

- **:INPUT ACCEPT [37:4620]**
- **:FORWARD ACCEPT [0:0]**
- **:OUTPUT ACCEPT [19:1352]**

**COMMIT**

**# Completed on Fri Dec 8 17:58:19 2006**

#### esempio: un "personal firewall" con configurazione "canonica"

- **iptables -P INPUT DROP**
- **iptables -A INPUT -m state --state ESTABLISHED,RELATED –j ACCEPT**

**# Generated by iptables-save v1.3.3 on Fri Dec 8 18:26:51 2006 \*filter :INPUT DROP [0:0] :FORWARD ACCEPT [0:0] :OUTPUT ACCEPT [14735:2397896] -A INPUT -m state --state RELATED,ESTABLISHED -j ACCEPT COMMIT # Completed on Fri Dec 8 18:26:51 2006**

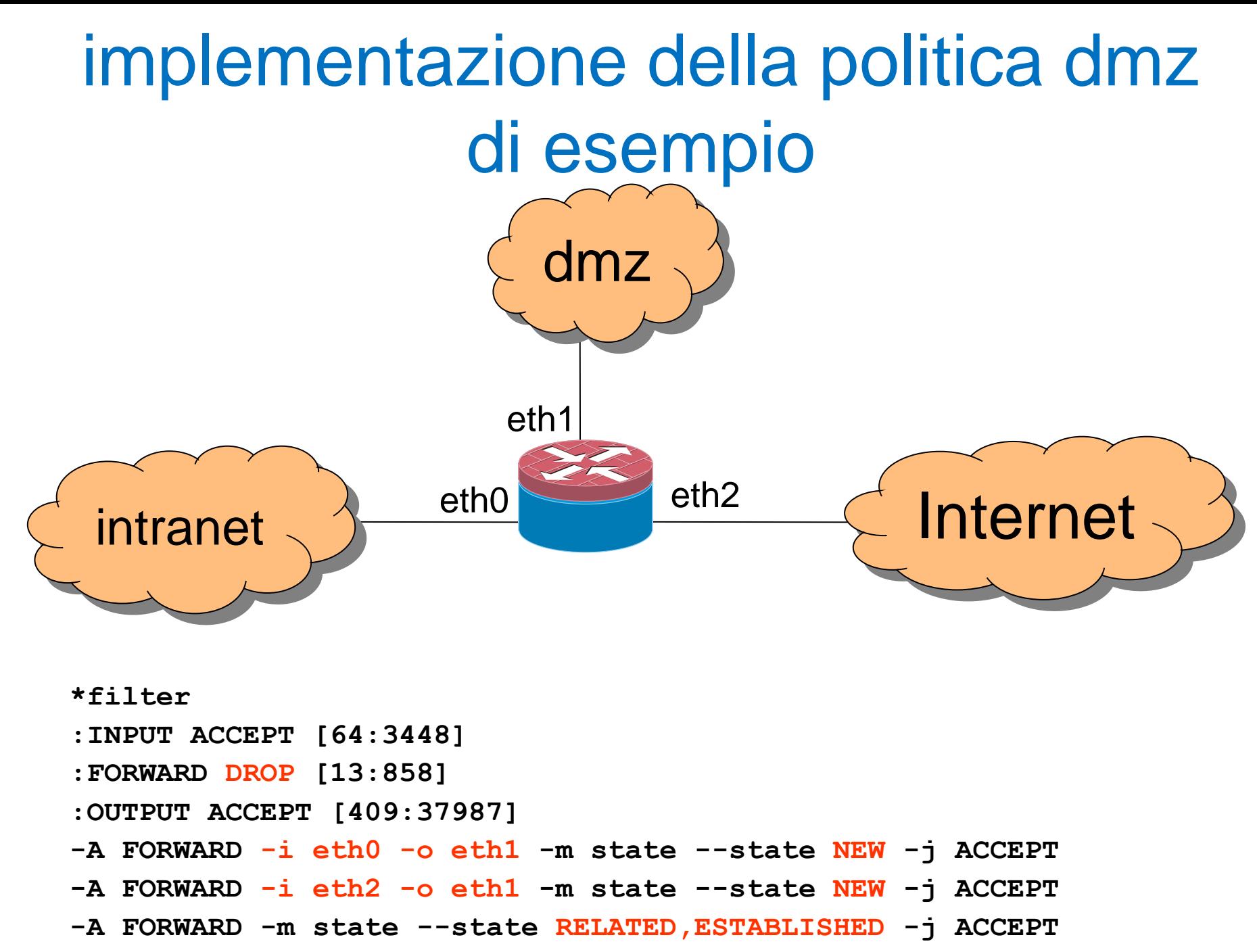

## nftables

- iptables è in via di dismissione
- **nftables** sarà il nuovo comando per configurare netfilter
	- sintassi più simile a quella di un router
	- sintassi più semplice
	- un solo comando per tutte le feature
	- supporta matching di *set*
		- permette di scalare sul numero di prefissi e porte su cui fare matching